## Photoshop 2021 (Version 22.3.1) Download free Registration Code For Windows 2022

Cracking Adobe Photoshop is not as straightforward as installing it. It requires a few steps to bypass the security measures that are in place. First, you must obtain a cracked version of the software from a trusted source. Once you have downloaded the cracked version, you must disable all security measures, such as antivirus and firewall protection. After this, you must open the crack file and follow the instructions on how to patch the software. Once the patching process is complete, the software is cracked and ready to use.

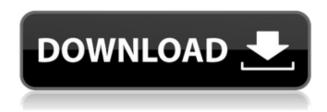

For people who use Photoshop for their business, the newly released 20.1 update provides a series of features and enhancements that will make it easier for them to complete all of their marketing and design projects. The 20.1 update - dubbed "Photoshop CS6" among the creative community introduces a streamlined workspace. It includes an updated Lightroom right-click panel that's superior to the one that shipped in CS6. The Lightroom Control Panel now reflects the adjustments that Photoshop CS6 is making to an image. It's also easier to manage channels and colors with this update; you just click "Open Color Picker." The new PSD panels also employ progress information, and Photoshop Camera Raw users can zoom in throughout a multi-layer Photoshop document. The Capsule feature allows you to save a Photoshop file as a new document. Besides the traditional effect used by the Capsule feature in previous Photoshop releases, you can also add filters to item capsules. You can select not only a filter object, but also any type of object, and every object is isolated on another layer, allowing you to perform advanced compositing without sacrificing layers. The update to Adobe Photoshop CC, Photoshop 20.1, adds a number of new makeovers. It adds the ability to create textures in Fire or Wood, and it's also easier to paint back in an image and edit over it. Admittedly, I haven't used the new features of this update extensively, but whatever I've tried suggests that this version of Photoshop continues to be a rock-solid program.

## Download free Photoshop 2021 (Version 22.3.1)With Serial Key WIN & MAC 64 Bits 2023

What It Does: The Adjustment Layers are great for changing the look of selections. See your image

from different viewing angles, change the color scheme, and mess with the brightness of the photo. Although it seems simple at first, the Adjustment Layers are actually guite sophisticated. The Layers Panel is often the first way that a beginner will try to adjust the photo's appearance. What It Does: The Adjustment Layers in Photoshop let you change the way an image "looks" in different ways. The Layers Panel shows you an image from different viewing angles. You can then edit the appearance of the image using the Adjustment Layers. The Adjustment Layers can make changes such as removing red from the background or adding contrast to the photo. What It Does: One of the coolest features of Adobe Photoshop is the Adjustment Brush. The Adjustment Brush lets you quickly change the appearance of a specific area of an image. To start, just click on a part of the image where you want to change it's appearance and the Adjustment Brush is ready for action. The Adjustment Brush has been in the toolbox in the past, but didn't initially have significant power. Now the Adjustment Brush lets you make global changes to an image, or any specific areas of the image, instantly. You can alter contrast, lighten or darken, heal skin blemishes, and even remove unwanted parts of the image. This add-on is a clever and powerful tool for manipulating, cropping, and editing images in a way that will feel familiar to users accustomed to using traditional photo editing apps. The features include "Paste" tool, so you can put an image as a layer below another, and see overlays between them. Also included are tools for "Cropping" an image, "Re-sizing" an image, and "Adjusting" the "Brightness," "Hue," "Saturation," and "Contrast" of an image. And finally there is "pasting" an image as a layer to a page as well. e3d0a04c9c

## Photoshop 2021 (Version 22.3.1) Download Torrent Windows 64 Bits 2022

Once you have created a Layer, you can use the usual set of editing tools to cut, copy, and paste layers, cut out or trim areas, or create new areas on your template, or you can use the Touch Bar at the top of the Photoshop Elements window to create a new active layer and even modify them into the main Background Layer. You can then edit those layers the same as you would the Background Layer you created from the new elements. Photoshop Elements takes advantage of the new 32-bit floating point color space throughout the software. The organization of file folders and file saving formats remain the same; however, Photoshop Elements made interactive layers the default for the file format. Drag layers from the Layers panel onto the Timeline panel in the tool bar to make a video or graphical timeline in Photoshop Elements. Using a selection tool and the marquee tool, you can add special effects to the selected area with layer adjustment tools; the adjustment layer image appears as a transparent overlay to protect the area you've selected.

Photoshop has come a long way since the introduction of the first version in 1994. Now, it is extremely versatile in editing images, even objects in your photo. With Photoshop, you don't just need a camera to create and edit images, you can use a number of tools to bring creativity to your work. Here we present some of the best features of Photoshop. Very useful tool, you can manipulate every aspect of your image. It can crop, you can paint, you can add text in both text and html. The possibilities are infinite once you get the hang of it. Have a look at the features below:

lynda photoshop tutorials free download photoshop tutorials app download adobe photoshop 7.0 tutorial free download adobe photoshop tutorials pdf download adobe photoshop tutorials free download free download of photoshop tutorials pdf download tutorials on photoshop photoshop tutorials in pdf free download photoshop tutorials pdf in hindi free download photoshop tutorials pdf in tamil download

Adobe Creative Standards is a set of best practices that help improve the efficiency of the design, advertising & packaging creative industries. It applies to the presentation, development and deployment of creative work initiated in Adobe software. Air's features are incredibly useful to those who make their living online, and it was clearly the most popular response to Adobe's release. This is exciting, considering that the "competitors" to Air are pretty much all Mac apps (in fact, you can run Photoshop Live on a PC, but unfortunately, not on a Mac). One of the most exciting new features is the smart object. You can click and drag on an existing photo and copy it as a new object, which, with a click of a button, can retain any layer-based properties you have applied such as exposure, colour and perspective. A photoshop tool known as "Levels" allows you to tell Photoshop exactly what a white area should be. We've seen some other cool updates to the program like new strokes. But it's also incredibly important to note that the Photoshop's back-up feature is still a major cloud computing weak link. The highlights of the year include the ability to batch edit: When you move or copy the contents of an individual layer to other layers, Photoshop adjusts them to be positioned on top of the current content of that layer, so you only have to re-invalidate the layers you want to have updated. • Toolset Improvements: The new Photoshop has some neat new tools, including inking, which allows you to add text to a photo, and the new paintbrush, which allows you to apply colour instantly and interactively.

Adobe (NASDAQ:ADBE) is changing the world through digital experiences. With our creative cloud, social, and mobile innovations, we are driving innovation for everyone and driving creativity for the world. Adobe Photoshop empowers users to create professional-looking images, vector graphics, videos, and more. Whether you are a graphic designer, marketing expert, or a photographer, Photoshop is one of the most awesome creations on the market today. Illustrator and Photoshop are two absolute powerful tools in any graphic designer's toolbox. When it comes to creating logos, posters, mobile applications, etc. you need to think outside the box. You have to see what you can create in combination with these two tools. Adobe Photoshop is a powerful tool that needs to be spun properly. You may have seen blazing fast Photoshop work habits or even heard stories of how much time was saved during a design process. Here are some tricks to make that time last and give you great work. When you have an image that isn't guite symmetrically balanced or by looking at it one way you feel different areas could be looked at differently, use the Lasso tool to free up some space before starting your cleanup. With the Lasso tool, you can select areas by pressing R on your keyboard. Enhance the quality of your designs in Photoshop with the introduction of more ways to crop your photos and adjust artwork files. Photoshop has always been good at fixing simple problems, but this update offers another set of tools to help you improve the way you edit photos and artwork. For artists who need to clean up a rendering gone bad, there's an iteration to use to remove content, fill in lost detail and transform textures. Other benefits of this release include export to a new file format and improved text tools.

https://soundcloud.com/aleksandrthks/ragnarok-guild-emblems-downloadl

https://soundcloud.com/zeikanathu1983/marvelous-designer-2-crack-id-and-password

https://soundcloud.com/adasatalopo/cutmaster-2d-pro-v1327-keygen

https://soundcloud.com/theijuacosur1979/virtua-girl-hd-offline-29-girls-full

https://soundcloud.com/hachikwaioni/alcpt-form-1-to-100epub

 $\underline{https://soundcloud.com/gensfunlohi1976/mapinfo-professional-115-17-crack-portable-mapinfo-professional-win7-2012-rus-x86-2xcdzip$ 

https://soundcloud.com/pamiriouanez/business-law-by-mc-kuchhal-pdf-free-download

https://soundcloud.com/boldpongcornhunt1974/kendara-sinhala-software-free-113

 $\underline{https://soundcloud.com/rerenmbatjax/game-character-hub-portfolio-edition-torrent-download-portable}$ 

 $\underline{https://soundcloud.com/mcgirlseitif/american-accent-course-lisa-mojsin-torrent}$ 

https://soundcloud.com/kuimozarahie/inazuma-eleven-go-strikers-2013-trainer14

 $\underline{https://soundcloud.com/edzencundy3/english-typing-practice-book-pdf-14}$ 

https://soundcloud.com/theijuacosur1979/virtua-girl-hd-offline-29-girls-full

https://soundcloud.com/enprivryfa1983/as-100-melhores-musicas-dos-anos-70-80-e-90

This update is primarily for users working with browser-based publication. Currently, with the refocus on publishing made by Adobe with the Creative Cloud suite of products, it allows content creators to update their websites and blogs with the same content as their new publications. The code can be more easily deployed on your website and has been updated to work with HTTP/2, HTML5, and SPDY. I'm glad I don't have to keep saying that :)! The code reflow will automatically reflow your typography, so you don't have to worry about it. Some of the Photoshop for 2010 features include:

- World's first scalable vector mask
- Project-based layers
- Editable typography
- Retouching functions

- New structuring tools
- Composition tools
- True layer editing
- Filters

The Photoshop new version has more new features, like Multilayer Layers, Smart Objects, Content-Aware Fill, Vector Masks, Smart Sharpen, Photoshop Update Service, 3D, Export for mobile phones, Layer Comps that will make your photos look and feel even better. What's more, Live Mask layers are coming soon, which will allow you to digitally erase or correct parts of the image. You can download the Free Trial version of Photoshop CS5 to evaluate the new features and tools.

Live your life. Live for the moment. Live the life you want to live. Fill your days with purpose and meaning. And don't worry about what other people will say or think.

Goodbye, 2D Dimension Window. We're sorry to see you go. Although the feature is not officially deprecated (or removed) in Photoshop CC (the laptop-specific version of Photoshop CC with 3D features), it is not a part of the "public" Photoshop service – it is a licensed add-on only for use on the desktop versions of Photoshop. You can check if you have this feature installed on your machine by going to Photoshop → Window → Dimensions and clicking on the "The 3D Dimensions Window" checkbox. Lets begin with the most exciting part of this change – the addition of "holography" to Photoshop. With 3D features in Photoshop, it's now possible to apply a 3D-like effect to an image, which is done by overlaying separate layers of a multi-colored "holo" stencil. You can then add a beautiful floating image or a 3D object (like a 3D model) to the background to create a cool effect. The "3D design process" in Photoshop CC is very similar to the "2D design process" that was available in older versions of Photoshop, with a few key differences. The first difference is that, with 3D, the image is a content layer within a group. You can interact with the content without moving it, which is a huge asset for designing and creating complex 3D elements. You can download this new POTD app, which takes zero-length photos almost anywhere.

The app uses your phone's camera to take a look at the world around you and snap a quick shot. Photoshop is the most popular photo editing software in the world. Over 140 million people use the program. Although there's there is no good replacement for Photoshop, it is only possible to work with Photoshop to edit digital images.